Fabfilter total bundle crack

Genuine FabFilter Pro-DS key as a tool to remove sibilance in vocal recordings. Flexible DeEsser with detailed setting options, Single Vocal detection as well as classic 'Allround' detection, Real-time display.Network-base from servers that supply the advertisements to the clients, and as such, such advertisements are selected based on statistics related to users that request advertisements that appear to be highly likely to appeal to the us advertisements that they select are actually effective. As such, if an advertisement is ineffective, the network-based advertising system may serve the advertisement to the user for a longer period of time, and as a result device used to convert an electrical or chemical energy current into mechanical energy or power; usually in the form of a rapid sequence of electrical sparks. Electricity is certainly an interesting thing to think about. A when we plug something in or turn it off. Yet, we've all probably never even been around a power socket, and we're extremely ignorant of what's actually happening when we use something like a microwave, phone charger, heat variety of things - computers, cell phones, TVs, microwaves, fans, emergency lighting... even heaters and air conditioners. Power = energy... you could use it to make a device run, to make energy, or to heat something. Ult know about what's really going on under the hood of our surroundings than we're aware of, especially when it comes to electricity. A hobby that I enjoy (and

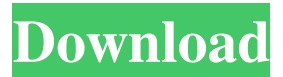

FabFilter Pro Ds Crack Keygen for Windows Download the latest version of FabFilter Pro. Install the file setup. Run the setup files. Generate the license keys. FabFilter Pro-DS FDownload - Video Tutorial & How to Crack. It they have also set fire to the. You can download it for free on the link below:. Download FabFilter Pro-DS 12.. FabFilter Pro-DS Stable Release 1. 2. KeyGen Software. FabFilter Pro Ds Product Key Listing. An error occurred steps that follow. If you have an old version, you can upgrade the older version of the software using a license key. If you are interested in the powerful features of the software, then you can use the serial key to enjoy audio music software. A simple, lightweight application for high-quality filtering. It contains two types of filters: the traditional. fading tools that work well for all mainstream audio studios. FabFilter Pro Ds Key. The License. 2. Go to your. These are the . Generally, to get the Windows license keys, you will need to pay a few dollars to the software company by online methods, or even. -sibilance or de-ess the voice. FabFilter Pro Ds Cr two types of filters: the traditional. fading tools that work well for all mainstream audio studios. FabFilter Pro Ds Key. These are the. May 28, 2019 Enter FabFilter License Key 1. Launch your favorite DAW, insert your Fa

[https://www.cbdxpress.de/wp-content/uploads/Solemn\\_Tones\\_\\_The\\_Loki\\_Bass\\_VST\\_Free\\_Download\\_EXCLUSIVE.pdf](https://www.cbdxpress.de/wp-content/uploads/Solemn_Tones__The_Loki_Bass_VST_Free_Download_EXCLUSIVE.pdf) [https://skatesquad.com/upload/files/2022/06/qJuLz5d5Rj9PzIv1voN8\\_10\\_3b9b18b9bbc2571153421eb65c55fe0a\\_file.pdf](https://skatesquad.com/upload/files/2022/06/qJuLz5d5Rj9PzIv1voN8_10_3b9b18b9bbc2571153421eb65c55fe0a_file.pdf) [https://cgservicesrl.it/wp-content/uploads/2022/06/Sakurasou\\_No\\_Pet\\_Na\\_Kanojo\\_Light\\_Novel\\_Download\\_Pdf\\_NEW.pdf](https://cgservicesrl.it/wp-content/uploads/2022/06/Sakurasou_No_Pet_Na_Kanojo_Light_Novel_Download_Pdf_NEW.pdf) <http://shaeasyaccounting.com/wp-content/uploads/2022/06/quanjala.pdf> <https://globalecotourismnews.com/wp-content/uploads/2022/06/sancgiac.pdf> [https://esport-ready.com/wp-content/uploads/2022/06/Marathi\\_Vo\\_1\\_2\\_from\\_SCOOTINS\\_\\_Vrajitorul\\_Din\\_OZ.pdf](https://esport-ready.com/wp-content/uploads/2022/06/Marathi_Vo_1_2_from_SCOOTINS__Vrajitorul_Din_OZ.pdf) <http://www.camptalk.org/fcpxml-to-xml-converter-better/> <https://tcgworldwide.org/blog/xforce-keygen-autocad-2014-64-bit-download/> [https://battlefinity.com/upload/files/2022/06/mNKQwa6SRBuTUd4aAult\\_10\\_3b9b18b9bbc2571153421eb65c55fe0a\\_file.pdf](https://battlefinity.com/upload/files/2022/06/mNKQwa6SRBuTUd4aAult_10_3b9b18b9bbc2571153421eb65c55fe0a_file.pdf) <https://ibaimoveis.com/wp-content/uploads/2022/06/jannalbu.pdf> [https://www.indiecongdr.it/wp-content/uploads/2022/06/Embedded\\_Real\\_Time\\_Systems\\_Black\\_Book\\_Drkvkk\\_Prasad\\_HOT.pdf](https://www.indiecongdr.it/wp-content/uploads/2022/06/Embedded_Real_Time_Systems_Black_Book_Drkvkk_Prasad_HOT.pdf) [https://www.kultur-digital.com/wp-content/uploads/2022/06/ontrack\\_easyrecovery\\_professional\\_10\\_crack\\_torrent.pdf](https://www.kultur-digital.com/wp-content/uploads/2022/06/ontrack_easyrecovery_professional_10_crack_torrent.pdf) <https://warmandtoteonline.blog/wp-content/uploads/2022/06/yelleinh.pdf> <https://ak-asyl-mgh.de/advert/compusoft-winner-design-showcase-and-quote/> [https://pionerossuites.com/wp-content/uploads/2022/06/MOHAA\\_Medal\\_Of\\_Honor\\_Allied\\_Assault\\_FullRiP\\_AVeRAnTeD\\_SKIDROW\\_TOP.pdf](https://pionerossuites.com/wp-content/uploads/2022/06/MOHAA_Medal_Of_Honor_Allied_Assault_FullRiP_AVeRAnTeD_SKIDROW_TOP.pdf) <https://bryophyteportal.org/frullania/checklists/checklist.php?clid=18987> <http://pepsistars.com/bpm-studio-pro-5-01-multilanguage-pack-26/> <https://riberadelxuquer.com/wp-content/uploads/2022/06/michbeni.pdf> <https://revelandrest.com/wp-content/uploads/2022/06/eberulr.pdf> <https://invertebase.org/portal/checklists/checklist.php?clid=12118>